# The simplecd package<sup>\*</sup>

Dániel Majoros

November 4, 2012

#### Abstract

The simplecd package provides printable cut-outs for various CD, DVD and other disc holders. The name of the package comes form it's implementation and ease of use.

# Contents

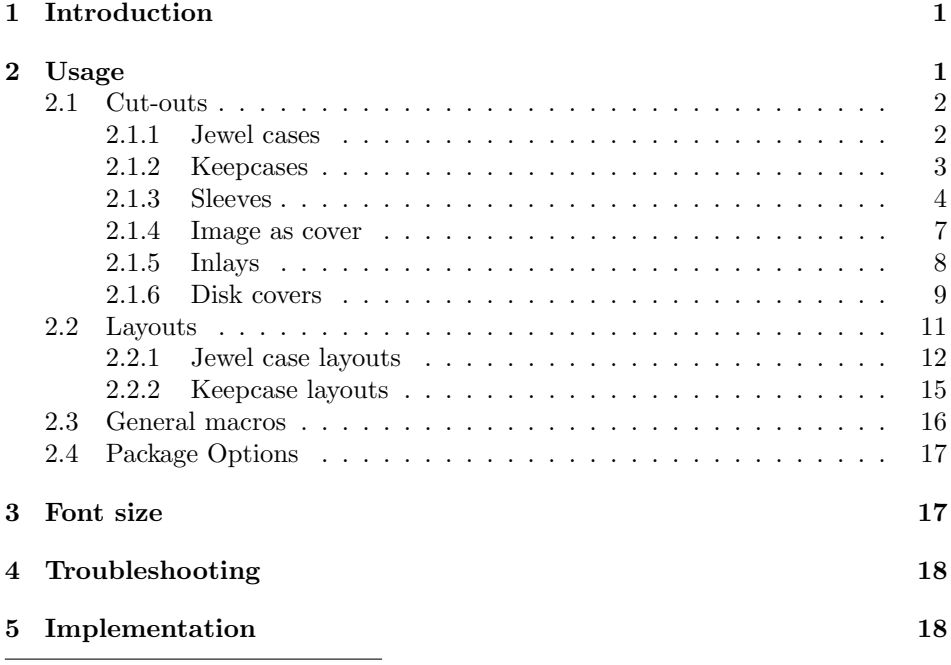

<sup>∗</sup>This document corresponds to simplecd v1.1, dated 2012/11/04.

# <span id="page-1-0"></span>1 Introduction

The simplecd package was created for producing cut-outs for creating covers, inlays(inlets) for optical disc packaging such as jewel cases, keepcases. The covers were aimed for containing only simple text with different font sizes, but since everything is placed inside a \parbox environment, it can contain a wide range of things.

There are also macros which can resize ready-to-print images to the appropriate size.

The layout macros provide ready-to-use formatting for the covers.

# <span id="page-1-1"></span>2 Usage

To use the package, put this in the document preamble: \usepackage{simplecd}. This section gives a detailed information on macros, lists their parameters also.

It is worth to decrease the document's margins, so the covers can fit onto an A4 sized paper. For this, use the geometry package, for example like this: \usepackage[left=1cm, top=1cm, right=1cm, bottom=1cm]{geometry}

All examples in this document were resized, for full size output, see the examples.pdf file.

LaTeX example source codes in this document are placed in

```
2 listings like this. They are usually followed by output
```

```
produced with the code samples.
```
#### <span id="page-1-2"></span>2.1 Cut-outs

#### <span id="page-1-3"></span>2.1.1 Jewel cases

\covers The first and foremost macro is for the standard jewel case and it's backsheet with two spines. The parameters of the **\covers** macro are as follows: **\covers** [ $\{backsheet text\}$ ]  $\{\langle cover\ title\rangle\}$   $\{\langle spine\ text\rangle\}$ . The first two can be whole paragraphs with different font sized texts. For a new line, you can use \\, and for a skip, use \vspace{length to skip} in the text after a new line. The spine text will be printed on both spines. The spine text should be short enough to fit into the desired space.

Example:

```
\setminus covers
```

```
\{\{\mathbf{Large} Backsheet \text{ text}\}\}\
```

```
{\{\Huge{\}} Jewelcase Title \{\Psi\} \\ \vspace{1cm} Subtitle }
```

```
4 { Spine Text}
```
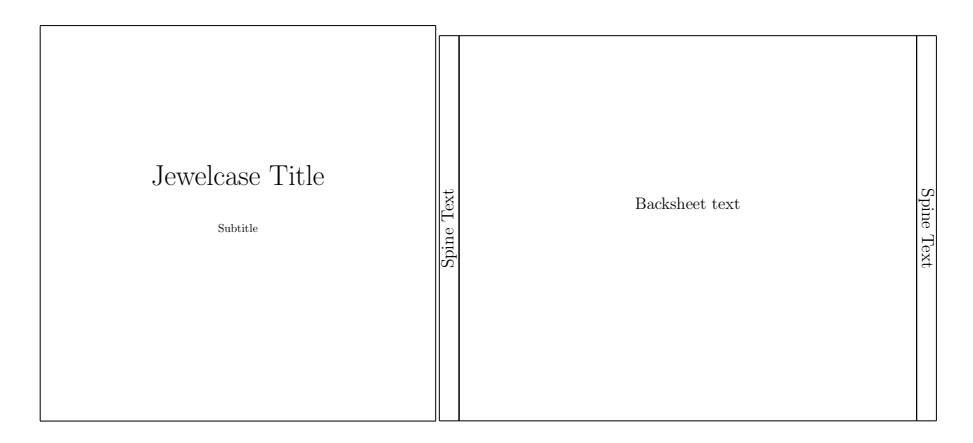

Figure 1: Jewel case covers

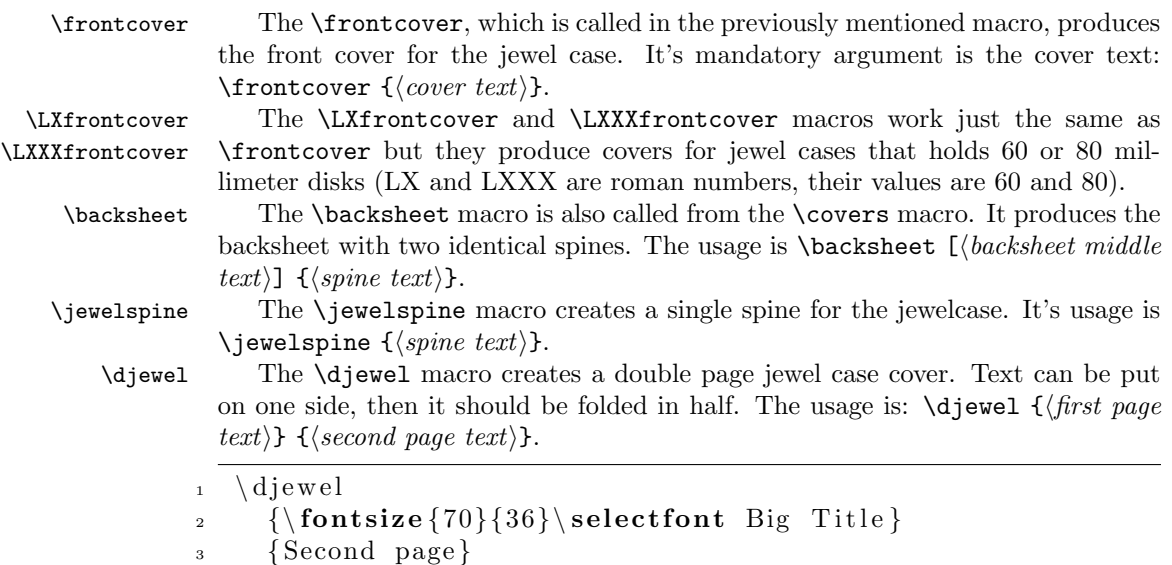

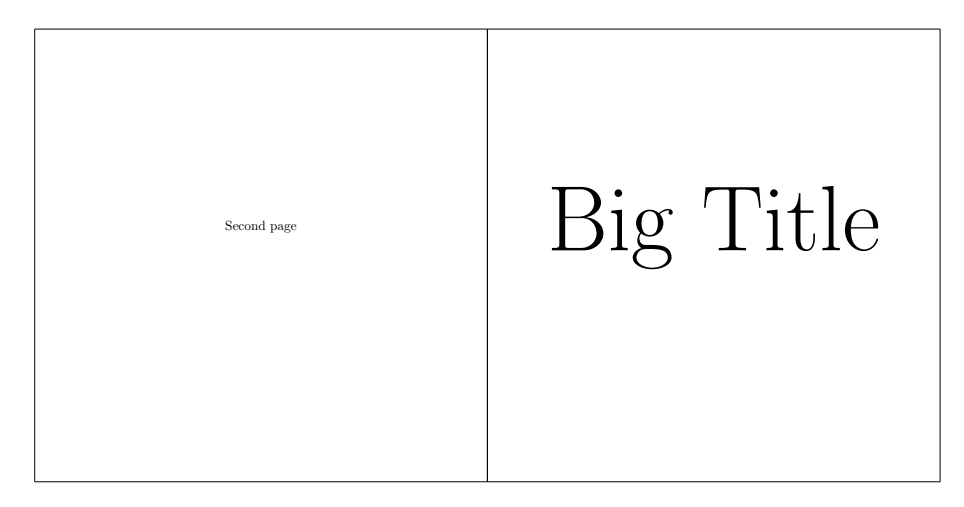

Figure 2: Double page jewel book

This is also an example of using fix sized fonts with the fix-cm package.

#### <span id="page-3-0"></span>2.1.2 Keepcases

\slimdvd The \slimdvd and \dvd macros creates a slim and a simple DVD keepcase. Text \dvd can be put on both sides plus on the spine area. The \bluray macro creates a \bluray keepcase for Blu-Ray disks. Their usage is: \dvd [ $\backslash backside \text{ text}$ ]  $\{\langle cover \text{ text}\rangle\}$  $\{\langle spine\ text\rangle\}.$ 

1 \ slimdvd 2  $[\{\{\text{Large Backsheet text}\}]$ 3  $\{ {\Huge{\bf{underline}} \{\mbox{SlimDVD Title}} \}}\$  $\setminus \setminus \mathbf{vspace}$  {1cm} Subtitle } <sup>5</sup> { Spine Text}

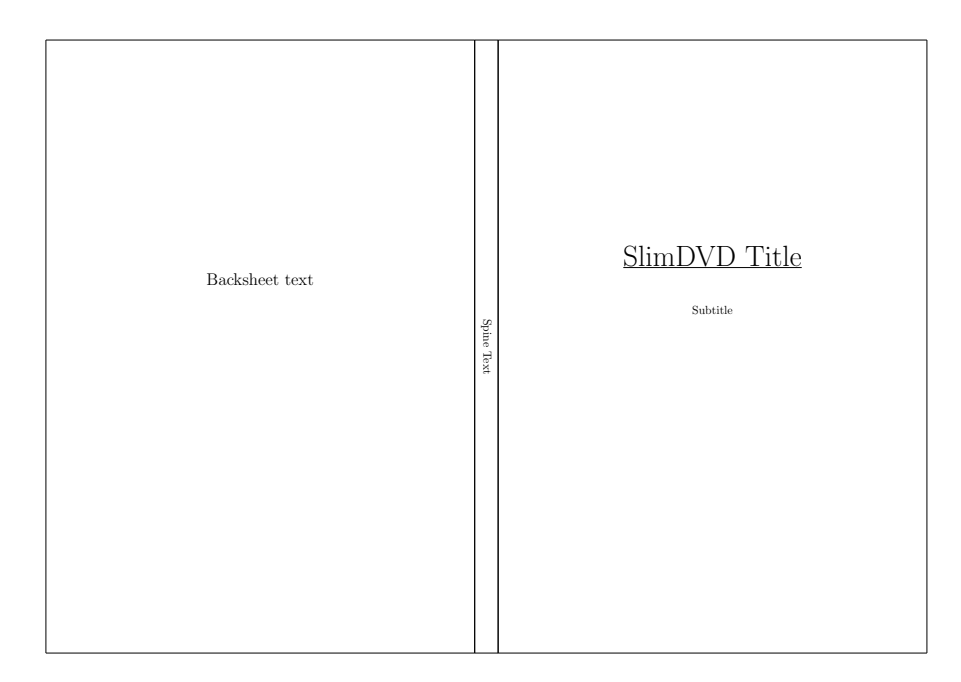

Figure 3: Slim DVD keepcase cover

### <span id="page-4-0"></span>2.1.3 Sleeves

\sleeve The \sleeve macro creates a disk-sleeve which requires some glue after cutting it out. The upper part can be used to close the sleeve. Text can be put on it's cover and back. The usage is:  $\simeq$  [ $\backslash back \text{ text}$ ]  $\{\text{cover \text{ text}}\}.$ 

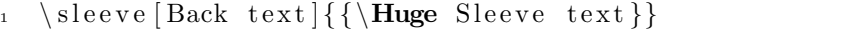

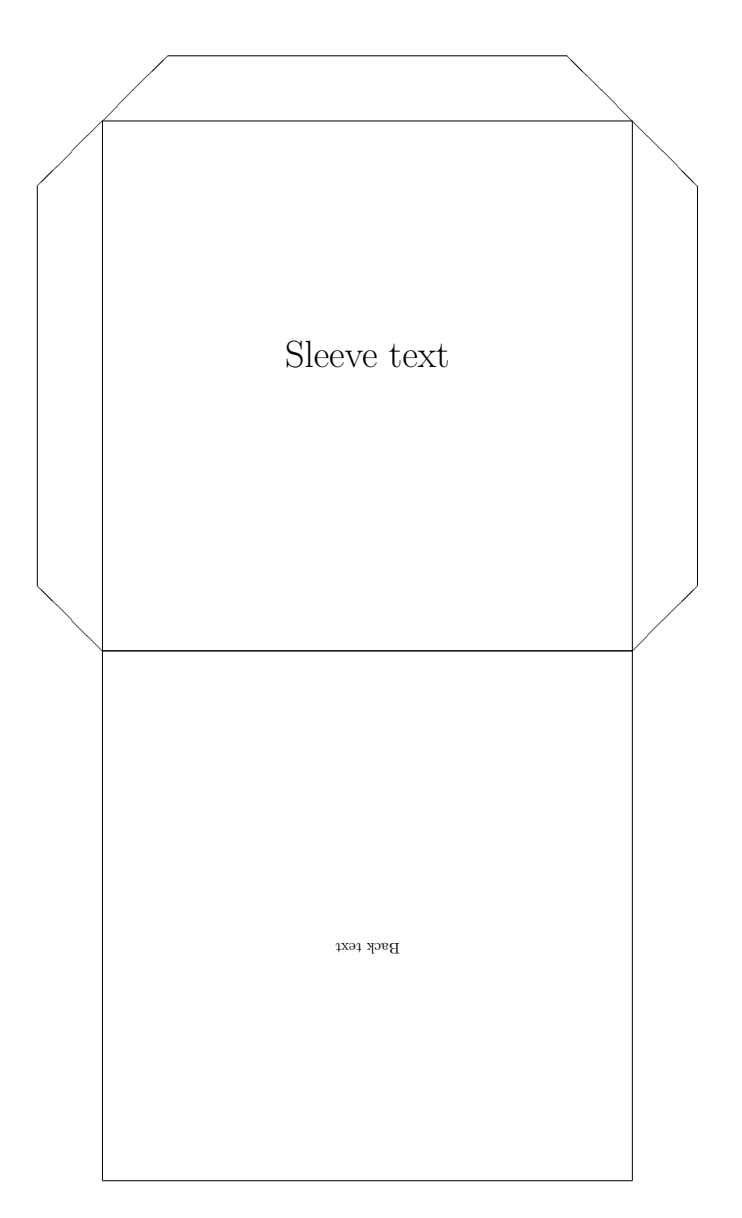

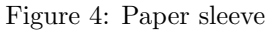

\sleeveLX  $\quad$  The \sleeveLX and \sleeveLXXX macros produce sleeves for the 60 and the \sleeveLXXX 80 millimeter sized disks, respectively. Their use is the same as \sleeve.

> 1 \sleeveLX [Back text] { \ large Front text } 2 \sleeveLXXX [Back text] { \ large Front text }

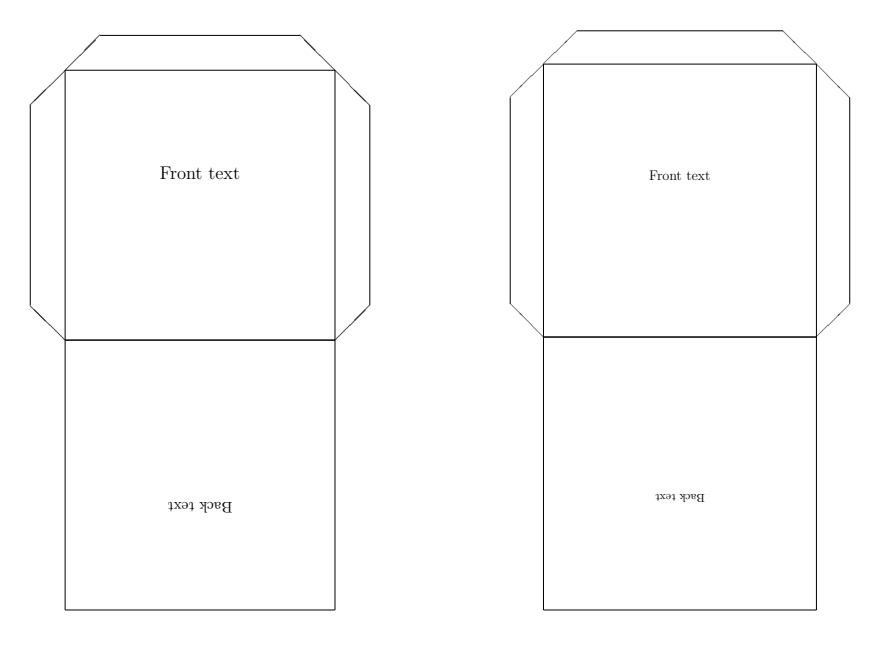

Figure 5: 60 millimeter disk sleeve

Figure 6: 80 millimeter disk sleeve

- \sleevela The \sleevela macro creates a sleeve that can be used in lever arch files. The small circles must be cut out, they are for the levers. The distance between the circle centers is 8 centimeter.
	- $_1 \ \backslash$  s leevel a [Back text]  $\{\backslash$  scalebox  $\{4\}$  { Front text } }

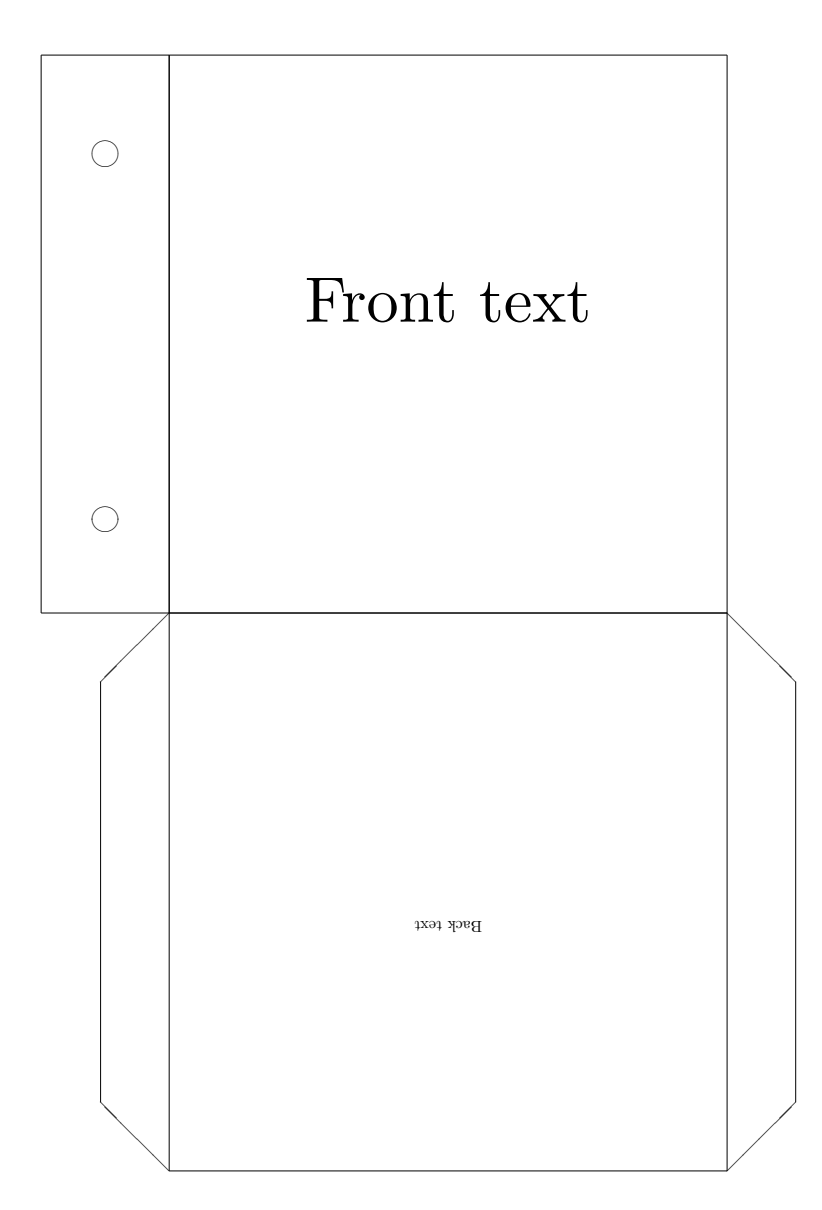

Figure 7: Sleeve for lever arch files

#### <span id="page-7-0"></span>2.1.4 Image as cover

\backsheetimg \dvdimg \slimdvdimg \blurayimg

\coverimg The macros width the img ending are expecting an image, and resizing this im age to the appropriate cover size. The macros are \coverimg, \backsheetimg, \dvdimg, \slimdvdimg, \blurayimg. Their usage is \coverimg  $(\mathit{picture})$ ). No image macro for the sleeve. These macros does not keep the aspect ratio of the given image, thus it should already be at the correct ratio. An example without the result:

 $\d{dvdimg{includegraphics{coupling}}$ 

#### <span id="page-8-0"></span>2.1.5 Inlays

\dvdinlay The \dvdinlay and \blurayinlay macros create a one sided inlay for the appro- \blurayinlay priate keepcases. Their usage is \dvdinlay  $\{\text{text}\}.$ 

> $_1 \ \ \ \ \ \ \ \ \ \ \ \ \$  $\frac{1}{2}$  {{\Large DVD Inlay}} 3 <sup>4</sup> \vspace{5cm} TextTextText 5 6 \vspace{1cm} {\fontsize {20}{36}\selectfont TextText}}

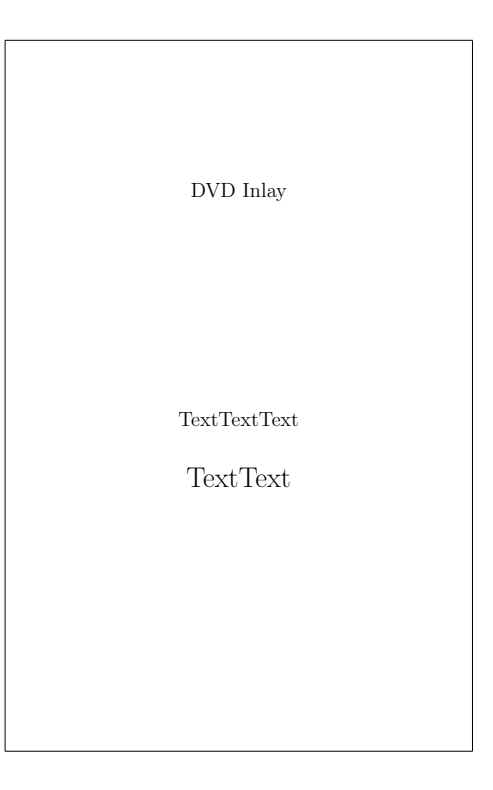

Figure 8: DVD keepcase inlay

#### <span id="page-9-0"></span>2.1.6 Disk covers

Macros presented below can be used to create images like actual disks. The results can be used for example for top cover of a cake box. For printing directly on the disks themselves, use a printing software especially designed for this task.

Content can be placed anywhere in the rectangle which is always defined by the largest circle in the picture.

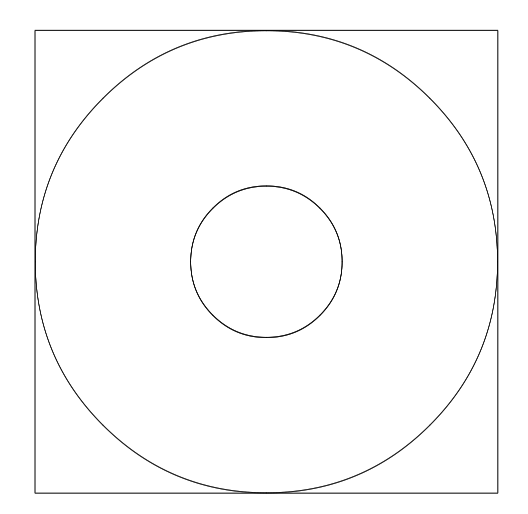

Figure 9: The rectangle that is the boundary for the content

\cdrdisk The \cdrdisk macro creates an image of a CD-R disk. It's inner circle leaves space for the transparent part of the disk. Usage:  $\cdots$  ddvddisk  $\{\langle content \rangle\}$ 

```
\alpha c d r d i s k \{
```

```
2 {\Huge Title} \\ \vspace{3cm}
```

```
3 Left \hspace{7cm} Right \\ \vspace{3cm}
```

```
TextText}
```
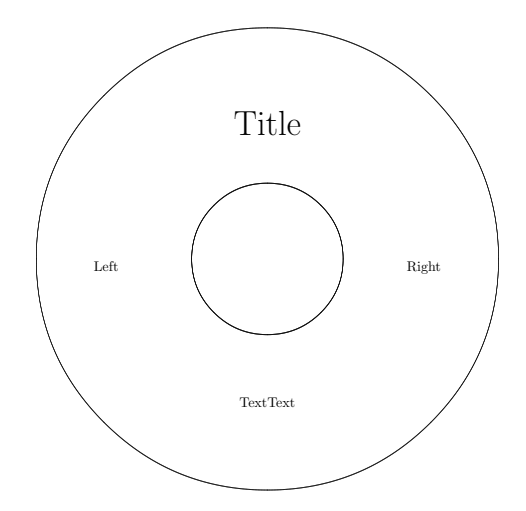

Figure 10: CD-R image with positioned texts

- \cddvddisk The \cddvddisk macro is slightly bigger than the \cdrdisk, and has a smaller inner circle. This smaller inner cicrle is nearly as small as the center hole in the disks.
	- $_1 \ \ \ \ \ \ \ \ \ \ \$
	- 2 {\Huge Title} \\ \vspace{3cm}
	- 3 Left \hspace{7cm} Right \\ \vspace{3cm}
	- TextText}

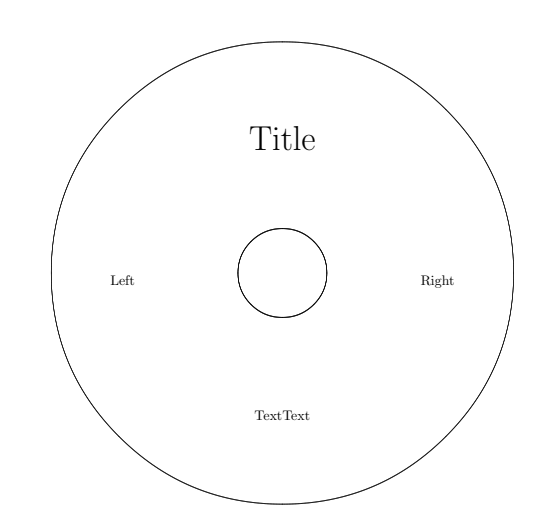

Figure 11: CD, DVD image with positioned texts

\LXXXdisk The \LXXXdisk macro is the disk image of a 80 millimeter disk.

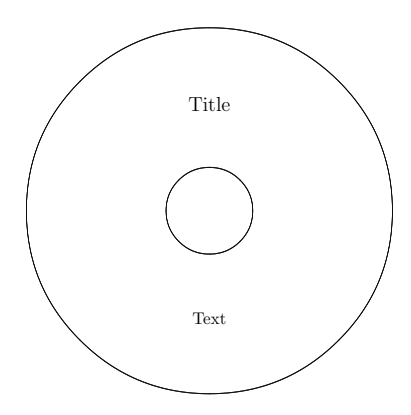

Figure 12: 80 millimeter disk image with positioned texts

#### <span id="page-11-0"></span>2.2 Layouts

The layouts are pre-set cover layouts for ease of use. The texts are always in English and represent a personal preference. All layouts have a macro suffixed with the empty word that only contains the frames with no text, so one can insert any content.

A layout can be used on various cover types. The first word in the layout's name decides the type.

jewel type layouts are compatible with: \covers \frontcover \sleeve \sleevela \djewel

LX type layouts are compatible with: \LXfrontcover \sleeveLX

LXXX type layouts are compatible with: \LXXXfrontcover \sleeveLXXX

dvd type layouts are compatible with: \dvd \slimdvd

bluray type layouts are compatible with: \bluray

Note that this compatibility is not checked in the macros.

Any parameter in a layout can be empty. It means that no content will be put in the appropriate cell.

The numbers in the parentheses in the below examples marks the number of the parameter which will be placed there. For example (3) means the third parameter of the macro.

All layouts have a meaningful name, like driver, movie or music. These names indicate a sugessted usage and they are easier to remeber than layoutA, layoutB etc.

#### <span id="page-12-0"></span>2.2.1 Jewel case layouts

\jeweldriverl The \jeweldriverl can be used to create cover for driver disks that are sup- \jeweldriverlempty plied with PC hardware elements. Usage: \jeweldriverl  ${\langle \text{title} \rangle} {\langle \text{subtitle} \rangle}$  ${\lbrace \langle date \rangle \rbrace \lbrace \langle serial \rangle \rbrace \lbrace \langle disk\ version \rangle \rbrace \lbrace \langle right\ middle\ cell \rangle \rbrace \lbrace \langle bottom\ cell \rangle \rbrace}$ 

> $\ln$  frontcover 2 {\jeweldriverl  $\{Motherboard(1)\}\$  $\{Model XYZ (2)\}\$  $\{2012.20.12\ (3)\}\$ 6  $\{123456789\ (4)\}\$  $\{12-\text{ABC} \ (5)\}\$  $\{ Driver \setminus \text{Manual } (6) \}$ 9 {Driver not compatible with  $ZYX$  operating system  $(7)\}$ }

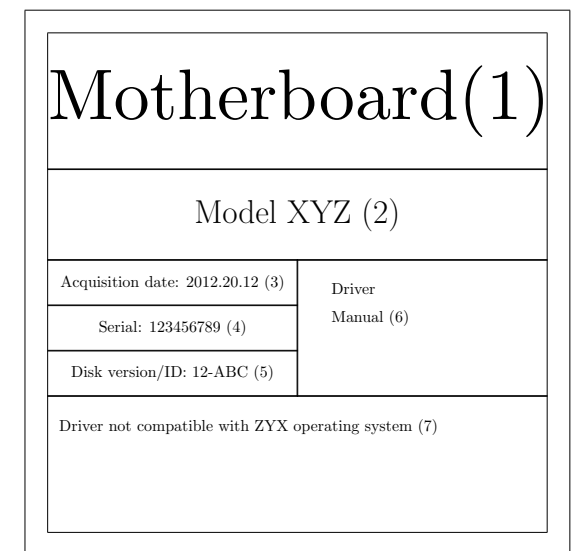

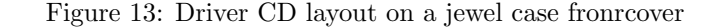

\jewellempty The \jewellempty macro provides the same border as in the other layouts, just with one cell with centered content. Usage:  $\Theta$  viewellempty  ${\langle content \rangle}$ 

\jewelmusiclempty The \jewelmusiclempty macro is for music disks. There is no non-empty version as there isn't any text to be left out. Usage: \jewelmusiclempty  $\{\langle title \rangle\}$  ${\langle \langle performer \rangle} {\rangle} {\langle \langle \langle \langle \rangle \rangle \rangle} {\langle \langle \langle \rangle \rangle}$ 

 $\setminus$  s l e e v e

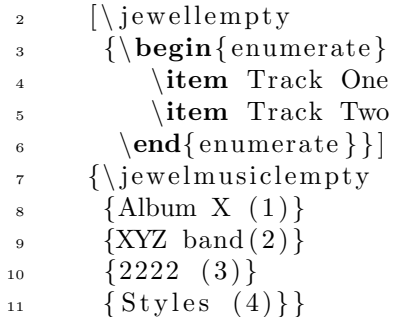

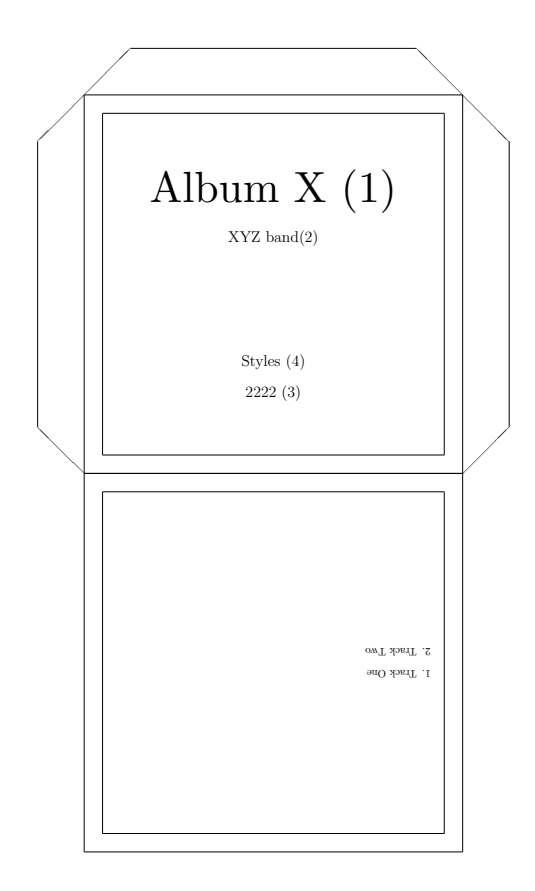

Figure 14: Music layout on front, empty layout on back

\jewelbacklempty The \jewelbacklempty macro is the pair of the \jewellempty macro. This is for the backsheet of a jewel case. Usage: **\jewelbacklempty**  $\{\langle content \rangle\}$ 

 $_1 \quad \backslash$  backsheet

 $\frac{1}{2}$  [ \ jewelbacklempty

- 3 { Backsheet content }]
- 4 { Spine text }

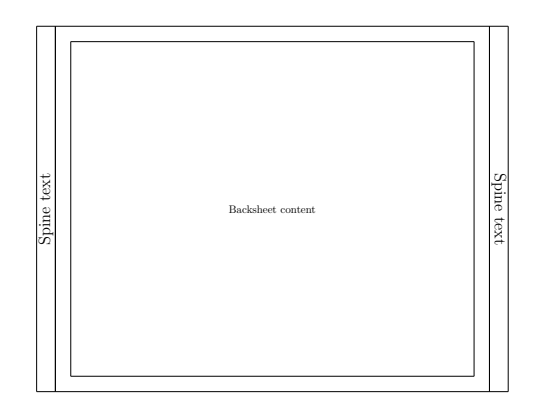

Figure 15: Empty jewel backsheet layout

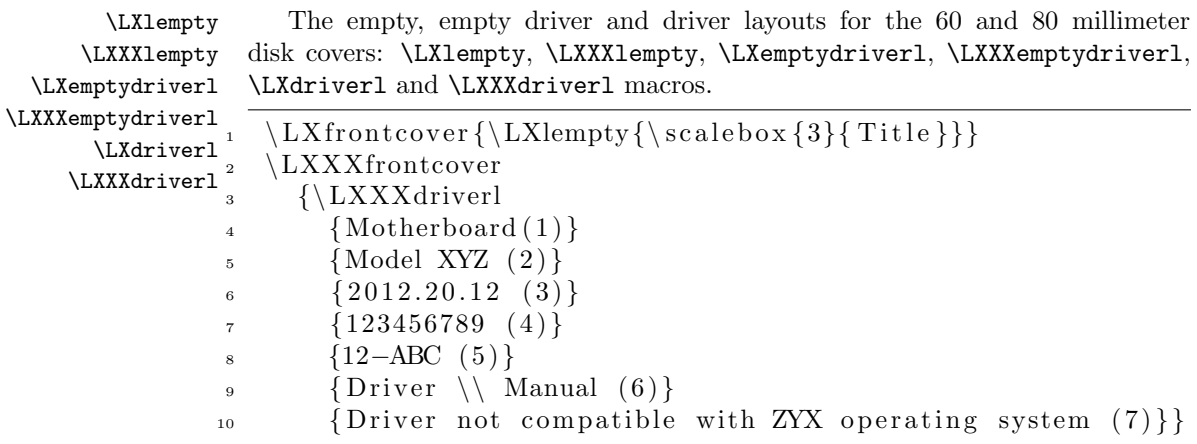

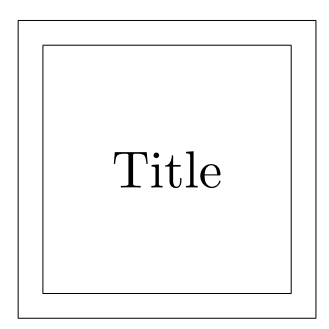

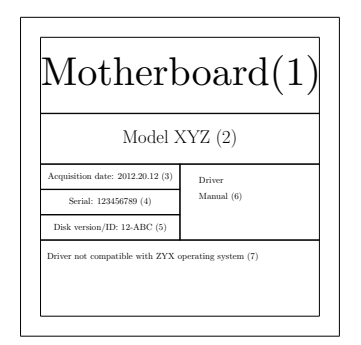

Figure 16: The \LXlempty layout

Figure 17: The \LXXXdriver1 layout

#### <span id="page-15-0"></span>2.2.2 Keepcase layouts

\dvdlempty The \dvdlempty macro provides the mandatory empty layout for the standard keepcases. It's usage is  $\d{vdlempty \ {\langle content \rangle\}}.$ 

\dvdmovielempty The \dvdmoviel macro is for a movie disk cover. Usage: \dvdmoviel  $\{ \it title \}$  $\ddot{\text{d}}$  {\dvdmoviel  ${\langle original \ title \rangle} {\langle release \ year \rangle} {\langle director \rangle} {\langle languages \rangle} {\langle subtiles \rangle} {\langle actors \rangle}$  $\{\langle comment \rangle\}$ 

> $\delta$  $[\ \d{ \d{ \Large Large Back text } }$ <sup>3</sup> {\ dvdmoviel 4 {Movie title  $(1)$ }  $5 \qquad \{Original title (2) \}$  $\epsilon$  { Release year  $(3)$ }  $\tau \qquad {\text{Director (4)}}$  $\{Language 1 \ \backslash \ \ Language 2 \ (5) \}$  $\{Subtitle1 \ \setminus \ \ Subtitle2 \ (6) \}$ 10 {Actor 1 \ \ Actor 2 \ \ Actor 3 \ \ Actor 4 (7) }  $11$  {Comment, rating, etc.  $(8)$ }}  $_{12}$  { spinetext }

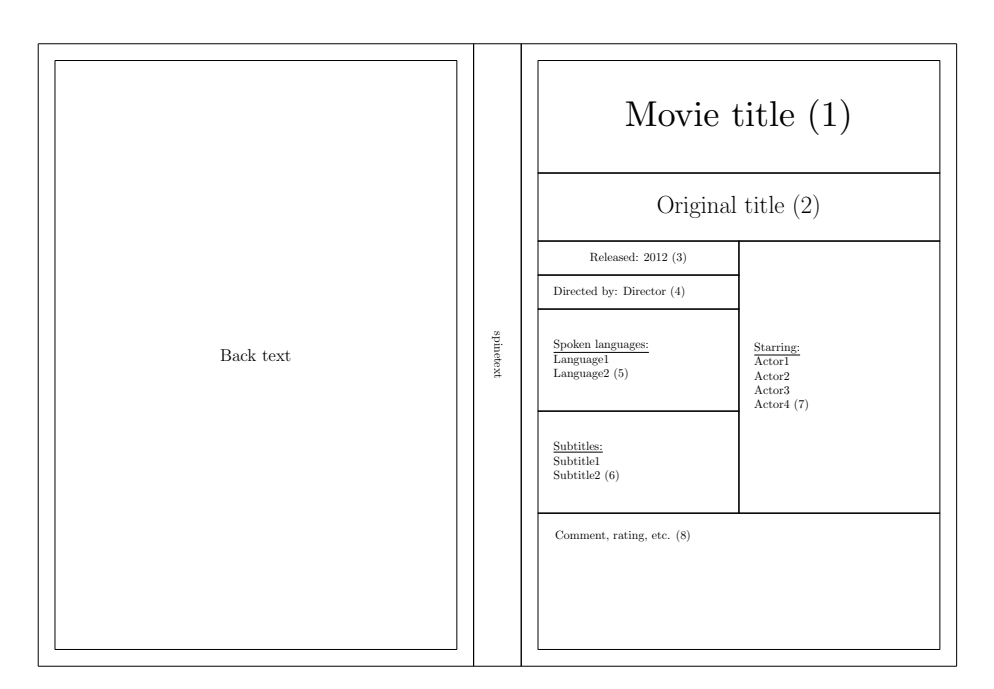

Figure 18: Front movie and empty back layouts for DVD keepcase

\bluraylempty The \bluraylempty macro provides the mandatory empty layout for the Blu-

ray keepcases. It's usage is \bluraylempty  ${\langle content \rangle}$ .

\bluraymovielempty The \bluraymoviel macro is for a Blu-ray movie disk cover. Usage: \bluraymoviel \bluraymoviel { $\tilde{\tilde{t}} {\overline{t}}$ } { $\tilde{t}$  {\celease year i} {\director i} {\languagesi}  ${\{\langle subtilles\rangle\}} {\{\langle actors\rangle\}} {\{\langle comment\rangle\}}$ 

```
\blacksquarebluray
       [\hbox{\tt\char'black} \bbox{\tt\char' \, \ } \, {\Delta \text{rge Back text}} ]3 {\bluraymoviel
        {Movie title (1)}
\{0\} foriginal title (2)}
\{6\} { Release year (3)}
7 \qquad \{\text{Directory} \ (4)\}\\{Language 1 \ \}\ Language 2 (5) }
9 \{Subtitle1 \ \backslash \ Subtitle2 (6) \}10 {Actor 1 \ \ Actor 2 \ \ Actor 3 \ \ Actor 4 (7) }
11 {Comment, rating, etc. (8)}}
12 \qquad \{ \text{spinetext}\}
```
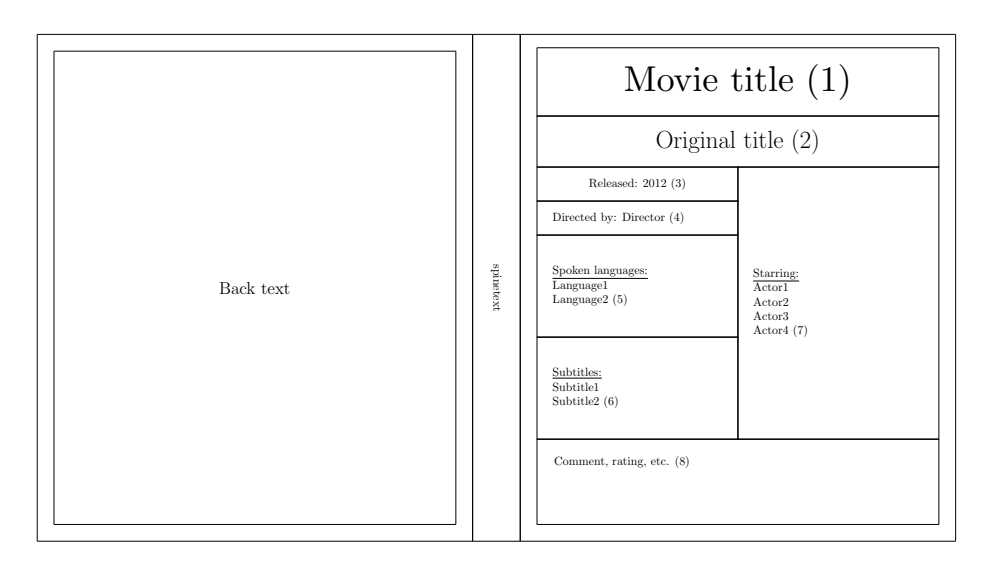

Figure 19: Front movie and empty back layouts for Blu-ray keepcase

### <span id="page-16-0"></span>2.3 General macros

These macros are used behind the macros described above. They are made public, with one note: keep in mind that these can change during package development, so do not be suprised when after a package update, they work differently.

Those parameters that require a length, expect a single, positive integer, for example a counter value.

\keepcase With \keepcase, one can create a custom sized keepcase in the format of

cover, spine and a backside. It's usage is: \keepcase  $[\langle \text{backtext}\rangle] \{ \langle \text{cover text}\rangle \}$  $\{\langle spinetext \rangle\}$   $\{\langle cover \ width \rangle\}$   $\{\langle spine \ width \rangle\}$ . The cover width refers to one side's width without the spine.

\inlay With the general \inlay macro, one can create a custom sized inlay. It's usage is: \inlay {\lamphi {\lamphi } {\lamphi } {\lamphi } {\lamphi } }.

#### <span id="page-17-0"></span>2.4 Package Options

Use package options at the package loading as usual, for example: \usepackage[nofold,noalign]{simplecd}.

All cover macros are containing some text alignment lengths. Without them, the texts would be centered vertically in the frames. The noalign option zeroes these alignment lengths, so one can align the texts individually. This option does not affect layout placement.

As default, all covers contain folding lines with the same line type as where the pieces must be cut out. With the nofold option, the folding lines won't be drawn.

The spiner option rotates all spine texts with  $180^\circ$ .

# <span id="page-17-1"></span>3 Font size

For covers, often a large font is desired. Here is a list of the standard L<sup>AT</sup>EX sizing macros:

- $\bullet$  \tiny
- \scriptsize
- \footnotesize
- \small
- \normalsize
- \large
- \Large
- \LARGE
- \huge
- \Huge

Their use is the same: {\huge text to be resized}.

If the largest is still not enough, use the **\scalebox** { $\langle ratio \rangle$ } { $\langle text \rangle$ } macro:

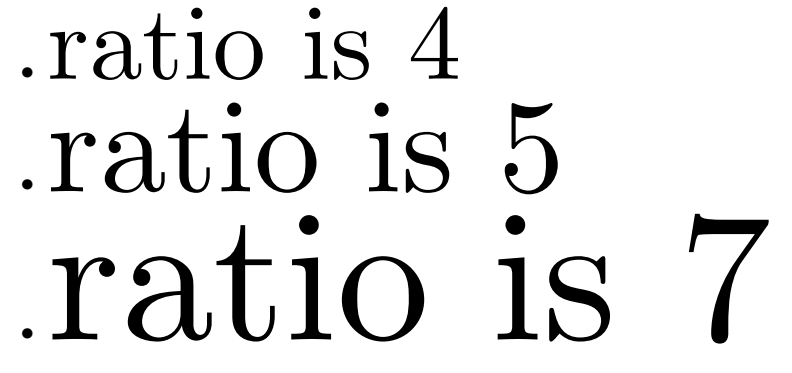

The **\scalebox** macro can be used on many other things, not just text.

All of the above presented methods increase or decrease the font size relative to the document's default font size. To create fixed size fonts, use the fix-cm package's \fontsize macro.

## <span id="page-18-0"></span>4 Troubleshooting

- Problem: the text won't fit into a frame. Suggestions: try to break it into multiple lines, for example with the \\ macro. Decrease the font size. Use scaling to shrink the content with the \scalebox{ratio}{object} macro.
- Problem: printed pieces do not fit. Suggestions: make sure the pieces are appropriate for the selected container. Make sure the software used for viewing and printing result file (the PDF/DVI/PS viewer) does not resize the page before printing.
- Problem: the cover won't fit onto one page. Suggestions: use a large enough paper size. Decrease te margin of the paper with the geometry package. An A4 paper with 1cm margins should be able to contain all cover types.

## <span id="page-18-1"></span>5 Implementation

Used for setting fix font size for spine texts.

- 1 \RequirePackage{fix-cm}
	- Used for calculating lengths
- 2 \RequirePackage{calc}

Used for the nofold option

3 \RequirePackage{ifthen}

Used for drawing, resizing, rotating

4 \RequirePackage{graphicx}

```
The noalign option sets all text aligning lengths to zero.
                  5 \DeclareOption{noalign}{
                  6 \setlength{\sc@jewelalign}{0cm}
                  7 \setlength{\sc@keepcasealign}{0cm}
                  8 \setlength{\sc@inalign}{0cm}
                  9 \setboolean{sc@align}{false}
                 10 }
                    The nofold option removes the folding lines on the cut-outs.
                 11 \DeclareOption{nofold}{
                 12 \setboolean{sc@fold}{false}
                 13 }
                     Redefines rotation degrees to rotate spine text with 180^\circ.
                 14 \DeclareOption{spiner}{
                 15 \renewcommand{\sc@spinerotone}{270}
                 16 \renewcommand{\sc@spinerottwo}{90}
                 17 }
\sc@spinerotone Default rotation degree.
                 Usage: \sc@spinerotone
                 18 \newcommand{\sc@spinerotone}{90}
\sc@spinerottwo Default rotation degree.
                 Usage: \sc@spinerottwo
                 19 \newcommand{\sc@spinerottwo}{270}
                     Boolean for indicating whether or not the folding lines need to be drawn. True
                 value means to draw.
                 20 \newboolean{sc@fold}
                 21 \setboolean{sc@fold}{true}
                    Boolean for indicating whether or not the default aligning is needed.
                 22 \newboolean{sc@align}
                 23 \setboolean{sc@align}{true}
   \sc@truestr Stores the string that is used to indicate to always draw a border in \sc@choicebox.
                 Usage: \sc@truestr
                 24 \newcommand{\sc@truestr}{t}
   \sc@falsestr Stores the string that is used to indicate to not draw a border in \sc@choicebox
                 if nofold option is set.
                 Usage: \sc@falsestr
                 25 \newcommand{\sc@falsestr}{f}
   \sc@unittype Unit type for all lengths.
                 Usage: \sc@unittype
                 26 \newcommand{\sc@unittype}{mm}
```
Setting unit length for drawing

\setlength{\unitlength}{1\sc@unittype}

Text aligning lengths These lengths ensure that the text is not in the vertical center of a cell, instead, they are little above of the center.

```
28 \newlength{\sc@jewelalign}
```
- \setlength{\sc@jewelalign}{15 \sc@unittype}
- \newlength{\sc@keepcasealign}
- \setlength{\sc@keepcasealign}{40 \sc@unittype}
- \newlength{\sc@inalign}
- \setlength{\sc@inalign}{30 \sc@unittype}

Dimension names are created as follows: prefixed with sc@, then some letters for identifying the case, then place, then width or height and the draw word.

CD jewel case dimensions

```
34 \newcounter{sc@cdjccoverwidthdraw}
```

```
35 \setcounter{sc@cdjccoverwidthdraw}{120}
```

```
36 \newcounter{sc@cdjccoverheightdraw}
```
\setcounter{sc@cdjccoverheightdraw}{120}

- \newcounter{sc@cdjcspinewidthdraw}
- \setcounter{sc@cdjcspinewidthdraw}{6}
- \newcounter{sc@cdjcbackheightdraw}
- \setcounter{sc@cdjcbackheightdraw}{117}
- \newcounter{sc@cdjcbackwidthdraw}
- \setcounter{sc@cdjcbackwidthdraw}{151}
- \newcounter{sc@cdjcbackinwidthdraw}
- \setcounter{sc@cdjcbackinwidthdraw}{%

```
46 \value{sc@cdjcbackwidthdraw} - 2*\value{sc@cdjcspinewidthdraw}}
```
Mini disk dimensions

```
47 \newcounter{sc@cdLXXXjccoverwidthdraw}
```

```
48 \setcounter{sc@cdLXXXjccoverwidthdraw}{80}
```
- \newcounter{sc@cdLXXXjccoverheightdraw}
- \setcounter{sc@cdLXXXjccoverheightdraw}{80}
- \newcounter{sc@cdLXjccoverwidthdraw}
- \setcounter{sc@cdLXjccoverwidthdraw}{60}
- \newcounter{sc@cdLXjccoverheightdraw}
- \setcounter{sc@cdLXjccoverheightdraw}{60}

Jewelcase spine fixed text font size

```
\sc@cdjfontsize Usage: \sc@cdjfontsize
```

```
55 \newcommand{\sc@cdjfontsize}{15}
```
DVD keepcase dimensions

- \newcounter{sc@dvdkccoverwidthdraw}
- \setcounter{sc@dvdkccoverwidthdraw}{128}
- \newcounter{sc@dvdkccoverheightdraw}
- \setcounter{sc@dvdkccoverheightdraw}{183}
- \newcounter{sc@dvdkcspinewidthdraw}
- \setcounter{sc@dvdkcspinewidthdraw}{14}
- \newcounter{sc@dvdkcinletwidthdraw}
- \setcounter{sc@dvdkcinletwidthdraw}{115}
- \newcounter{sc@dvdkcinletheightdraw}
- \setcounter{sc@dvdkcinletheightdraw}{175} Slim DVD keepcase dimensions
- \newcounter{sc@sdvdkcspinewidthdraw}
- \setcounter{sc@sdvdkcspinewidthdraw}{7}

Blu-ray keepcase dimensions

- \newcounter{sc@brcoverheightdraw}
- \setcounter{sc@brcoverheightdraw}{149}
- \newcounter{sc@brinletwidthdraw}
- \setcounter{sc@brinletwidthdraw}{115}
- \newcounter{sc@brinletheightdraw}
- \setcounter{sc@brinletheightdraw}{140}

Dimensions for drawing the sleeves

- \newcounter{sc@dssleeve}
- \setcounter{sc@dssleeve}{15}
- \newcounter{sc@dssleeveLXXXmm}
- \setcounter{sc@dssleeveLXXXmm}{10}
- \newcounter{sc@dssleeveLXmm}
- \setcounter{sc@dssleeveLXmm}{8}
- \ProcessOptions\relax

Temporary counters for the implementation.

- \newcounter{sc@tempa}
- \newcounter{sc@tempb}
- \newcounter{sc@tempc}
- \newcounter{sc@tempd}
- \newcounter{sc@tempe}
- \newcounter{sc@tempf}
- \newcounter{sc@tempg}

The covers are drawed inside the picture environment. The text is always placed inside a \parbox .

The space produced with the \vspace macros are for aligning purposes. Without them, the texts would be vertically centered in the cell.

#### \covers Creates a jewel case cover with a front and a backsheet.

```
Usage: \covers [\langle backsheet \ textrangle] \ {\langle cover \ title \rangle} \ {\langle spine \ text \rangle}88 \DeclareRobustCommand{\covers}[3][\ ]{%
89 \frontcover{#2}
```
- 
- \vspace\*{0.5cm}%

```
92 \backsheet[#1]{#3}%
```
}

```
\frontcover Creates front cover for a jewel case.
             Usage: \frac{\text{cover } title}{}
```

```
94 \DeclareRobustCommand{\frontcover}[1]{%
                  95 \sc@cell{#1}{\value{sc@cdjccoverwidthdraw}}%
                  96 {\value{sc@cdjccoverheightdraw}}%
                  97 {\vspace{\sc@jewelalign}}%
                  98 }
 \LXfrontcover Creates front cover for a 60 millimeter jewel case.
                  Usage: \Lxt frontcover {\langle cover\ title \rangle}99 \DeclareRobustCommand{\LXfrontcover}[1]{%
                 100 \sc@cell{#1}{\value{sc@cdLXjccoverwidthdraw}}%
                 101 {\value{sc@cdLXjccoverheightdraw}}%
                 102 {\vspace{\sc@jewelalign}}%
                 103 }
\LXXXfrontcover Creates front cover for a 80 millimeter jewel case.
                  Usage: \text{UXXfrontcover } \{ \text{cover } \text{title} \}104 \DeclareRobustCommand{\LXXXfrontcover}[1]{%
                 105 \sc@cell{#1}{\value{sc@cdLXXXjccoverwidthdraw}}%
                 106 {\value{sc@cdLXXXjccoverheightdraw}}%
                 107 {\vspace{\sc@jewelalign}}%
                 108 }
                     Rotating for one of the spine texts
                 109 \newcounter{sc@backsheetspinerot}
                 110 \setcounter{sc@backsheetspinerot}{180+\sc@spinerotone}
     \backsheet Creates backsheet for a jewel case with 2 spines.
                  Usage: \backsheet [\langle backsheet\ middle\ text\rangle] \ {\langle spine\ text\rangle\}111 \DeclareRobustCommand{\backsheet}[2][\ ]{%
                 112 \begin{picture}%
                 113 (\value{sc@cdjcbackwidthdraw}, \value{sc@cdjcbackheightdraw})%
                 114 \sc@choicebox{\value{sc@cdjcspinewidthdraw}}%
                 115 {\value{sc@cdjcbackheightdraw}}%
                 116 {\rotatebox{\sc@spinerotone}%
                 117 {\fontsize{\sc@cdjfontsize}{36}\selectfont #2}}%
                 118 {\sc@truestr}%
                 119 {\sc@truestr}%
                 120 {\sc@truestr}%
                 121 {\sc@falsestr}%
                 122 \sc@choicebox{\value{sc@cdjcbackinwidthdraw}}%
                 123 {\value{sc@cdjcbackheightdraw}}%
                 124 {\parbox[c]{\value{sc@cdjcbackinwidthdraw} \sc@unittype}{%
                 125 \centering #1\ \\ \vspace{\sc@jewelalign}}}%
                 126 {\sc@truestr}%
                 127 {\sc@truestr}%
                 128 {\sc@falsestr}%
                 129 {\sc@falsestr}%
                 130 \sc@choicebox{\value{sc@cdjcspinewidthdraw}}%
```

```
131 {\value{sc@cdjcbackheightdraw}}%
```

```
132 {\rotatebox{\value{sc@backsheetspinerot}}{%
             133 \fontsize{\sc@cdjfontsize}{36}\selectfont #2}}%
             134 {\sc@truestr}%
             135 {\sc@truestr}%
             136 {\sc@falsestr}%
             137 {\sc@truestr}%
             138 \end{picture}%
             139 }
\jewelspine Creates a single spine for a jewel case.
              Usage: \iota viewelspine \{\langle text \rangle\}140 \DeclareRobustCommand{\jewelspine}[1]{%
             141 \begin{picture}%
             142 (\value{sc@cdjccoverheightdraw}, \value{sc@cdjcspinewidthdraw})%
             143 \framebox%
             144 (\value{sc@cdjccoverheightdraw}, \value{sc@cdjcspinewidthdraw})%
             145 {\fontsize{\sc@cdjfontsize}{36}\selectfont #1}%
             146 \end{picture}%
             147 }
 \sc@sleeve Creates a custom-sized sleeve for cutting out and glueing together.
              Usage: \simeq \{\otimes\} \{\otimes\} \{\otimes\} \{\otimes\} \{\otimes\} \{\otimes\} \{\otimes\} \{\otimes\} \{\otimes\} \{\otimes\}{\langle cover \ height \rangle} {\langle cover \ width \rangle} {\langle sleep \ drawing \rangle}148 \DeclareRobustCommand{\sc@sleeve}[6][]{%
             149 \setcounter{sc@tempc}{#5 + 2}%
             150 \setcounter{sc@tempd}{#4 + 2}%
             151 \setcounter{sc@tempe}{\value{sc@tempc} + #3 *2}%
             152 \setcounter{sc@tempf}{2 * \value{sc@tempd} + #3}%
             153 \setcounter{sc@tempg}{2 * \value{sc@tempd}}%
             154 \begin{picture}(\value{sc@tempe}, \value{sc@tempf})%
             155 \put(0,\value{sc@tempd}){#6}%
             156 \put(#3,\value{sc@tempf}){\rotatebox{270}{#6}}%
             157 \put(\value{sc@tempe},\value{sc@tempg}){\rotatebox{180}{#6}}%
             158 \put(#3,\value{sc@tempd}){%
             159 \sc@choicebox{\value{sc@tempc}}{\value{sc@tempd}}{%
             160 \parbox[c]{\value{sc@tempc} \sc@unittype}{%
             161 \centering #2\ \\ \vspace{\sc@jewelalign}}%
             162 }{\sc@falsestr}{\sc@falsestr}{\sc@falsestr}{\sc@falsestr}%
             163 }%
             164 \put(#3,0){%
             165 \sc@choicebox{\value{sc@tempc}}{\value{sc@tempd}}{%
             166 \rotatebox{180}{\parbox[c]{\value{sc@tempc} \sc@unittype}{%
             167 \centering #1\ \\ \vspace{\sc@jewelalign}}}%
             168 }{\sc@truestr}{\sc@falsestr}{\sc@truestr}{\sc@truestr}%
             169 }%
             170 \end{picture}%
             171 }
```
\sc@sleevebox Draws a fold part of the sleeve Usage: \usebox{\sc@sleevebox}

```
172 \newsavebox{\sc@sleevebox}
                     173 \savebox{\sc@sleevebox}{%
                     174 \setcounter{sc@tempa}{\value{sc@cdjccoverheightdraw} + 2}%
                     175 \put(\value{sc@dssleeve},0){\line(-1,1){\value{sc@dssleeve}}}%
                     176 \put(0,\value{sc@dssleeve}){\line(0,1){92}}%
                     177 \put(\value{sc@dssleeve},\value{sc@tempa}){%
                     178 \line(-1,-1){\value{sc@dssleeve}}}%
                     179 }
  \sc@sleeveboxLXmm Draws a fold part of the 60 mm sleeve
                     Usage: \usebox{\sc@sleeveboxLXmm}
                     180 \newsavebox{\sc@sleeveboxLXmm}
                     181 \savebox{\sc@sleeveboxLXmm}{%
                     182 \setcounter{sc@tempa}{\value{sc@cdLXjccoverheightdraw} + 2}%
                     183 \put(\value{sc@dssleeveLXmm},0)%
                     184 {\line(-1,1){\value{sc@dssleeveLXmm}}}%
                     185 \put(0,\value{sc@dssleeveLXmm}){\line(0,1){46}}%
                     186 \put(\value{sc@dssleeveLXmm},\value{sc@tempa}){%
                     187\line(-1,-1){\value{sc@dssleeveLXmm}}}%
                     188 }
\sc@sleeveboxLXXXmm Draws a fold part of the 80 mm sleeve
                     Usage: \usebox{\sc@sleeveboxLXXXmm}
                     189 \newsavebox{\sc@sleeveboxLXXXmm}
                     190 \savebox{\sc@sleeveboxLXXXmm}{%
                     191 \setcounter{sc@tempa}{\value{sc@cdLXXXjccoverheightdraw} + 2}%
                     192 \put(\value{sc@dssleeveLXXXmm},0)%
                     193 {\line(-1,1){\value{sc@dssleeveLXXXmm}}}%
                     194 \put(0,\value{sc@dssleeveLXXXmm}){\line(0,1){62}}%
                     195 \put(\value{sc@dssleeveLXXXmm},\value{sc@tempa}){%
                     196 \line(-1,-1){\value{sc@dssleeveLXXXmm}}}%
                     197 }
            \sleeve Creates a disk sleeve for cutting out and glueing together.
                      Usage: \sleeve [ \langle other \ side \ middle \ text \rangle ] \ { \langle middle \ text \rangle }198 \DeclareRobustCommand{\sleeve}[2][]{%
                     199 \sc@sleeve[#1]{#2}{\value{sc@dssleeve}}%
                     200 {\value{sc@cdjccoverheightdraw}}%
                     201 {\value{sc@cdjccoverwidthdraw}}%
                     202 {\usebox{\sc@sleevebox}}%
                     203 }
        \sleeveLXXX Creates a 80 millimeter disk sleeve for cutting out and glueing together.
                      Usage: \simeq SleeveLXXX [(other side middle text)] \{(middle text)}
                     204 \DeclareRobustCommand{\sleeveLXXX}[2][]{%
                     205 \sc@sleeve[#1]{#2}{\value{sc@dssleeveLXXXmm}}%
                     206 {\value{sc@cdLXXXjccoverheightdraw}}%
                     207 {\value{sc@cdLXXXjccoverwidthdraw}}%
                     208 {\usebox{\sc@sleeveboxLXXXmm}}%
                     209 }
```

```
\sleeveLX Creates a 60 millimeter disk sleeve for cutting out and glueing together.
           Usage: \sleeveLX [\tast\cother side middle text\] {\middle text\}}
          210 \DeclareRobustCommand{\sleeveLX}[2][]{%
          211 \sc@sleeve[#1]{#2}{\value{sc@dssleeveLXmm}}%
          212 {\value{sc@cdLXjccoverheightdraw}}%
          213 {\value{sc@cdLXjccoverwidthdraw}}%
          214 {\usebox{\sc@sleeveboxLXmm}}%
          215 }
\sleevela Creates a disk sleeve for lever arch files.
           Usage: \simeq [\backslash back text] {\{front text\}}216 \DeclareRobustCommand{\sleevela}[2][]{%
          217 \begin{picture}(165,248)%
          218 \put(13,0){\usebox{\sc@sleevebox}}%
          219 \put(165,122){\rotatebox{180}{\usebox{\sc@sleevebox}}}%
          220 \put(28,0){%
          221 \sc@choicebox{122}{122}{%
          222 \rotatebox{180}{%
          223 \parbox[c]{122\sc@unittype}{\centering #1\ \\ \vspace{\sc@jewelalign}}%
          224 }}{\sc@truestr}{\sc@falsestr}{\sc@falsestr}{\sc@falsestr}%
          225 }%
          226 \put(28,122){%
          227 \sc@choicebox{122}{122}{%
          228 \parbox[c]{122\sc@unittype}{\centering #2\ \\ \vspace{\sc@jewelalign}}%
          229 }{\sc@falsestr}{\sc@truestr}{\sc@falsestr}{\sc@truestr}%
          230 }%
          231 \put(0,122){%
          232 \sc@choicebox{28}{122}{}%
          233 {\sc@truestr}{\sc@truestr}{\sc@truestr}{\sc@falsestr}}%
          234 \put(14,142.5){\circle{6}}%
          235 \put(14,222.5){\circle{6}}%
          236 \end{picture}%
          237 }
```
\keepcase Universal macro for creating keepcases in various sizes. Usage: \keepcase  $[\langle \text{backward} \rangle]$  { $\langle \text{cover text} \rangle$ } { $\langle \text{cover height} \rangle$ } { $\langle \text{cover width} \rangle$ } { $\langle \text{spine width} \rangle$ }  $width$ }

```
238 \DeclareRobustCommand{\keepcase}[6][]{%
239 \setcounter{sc@tempa}{2*#5 + #6 }%
240 \begin{picture}(#4, \value{sc@tempa})%
241 \rotatebox{90}{%
242 \sc@choicebox{#5}{#4}{%
243 \parbox[c]{#5 \sc@unittype}{%
244 \centering #1\ \\ \vspace{\sc@keepcasealign}}%
245 }{\sc@truestr}{\sc@truestr}{\sc@truestr}{\sc@falsestr}%
246 \sc@choicebox{#6}{#4}{%
247 \rotatebox{\sc@spinerottwo}{\parbox[c]{#4 \sc@unittype}{%
248 \centering #3}}%
249 }{\sc@truestr}{\sc@truestr}{\sc@falsestr}{\sc@falsestr}%
```

```
250 \sc@choicebox{#5}{#4}{%
                251 \parbox[c]{#5 \sc@unittype}{%
                252 \centering #2\ \\ \vspace{\sc@keepcasealign}}%
                253 }{\sc@truestr}{\sc@truestr}{\sc@falsestr}{\sc@truestr}%
                254 }%
                255 \end{picture}%
                256 }
     \slimdvd Creates a slim dvd keepcase cover.
                Usage: \slimdvd [\{back text\}] \{\langle cover \ text \rangle\} \{\langle spine \ text \rangle\}257 \DeclareRobustCommand{\slimdvd}[3][]{%
                258 \keepcase[#1]{#2}{#3}{\value{sc@dvdkccoverheightdraw}}%
                259 {\value{sc@dvdkccoverwidthdraw}}%
                260 {\value{sc@sdvdkcspinewidthdraw}}%
                261 }
          \dvd Creates a dvd keepcase.
                Usage: \dot{\delta} [\langle back text \rangle] \{ \langle cover text \rangle\} \{ \langle spine text \rangle\}262 \DeclareRobustCommand{\dvd}[3][]{%
                263 \keepcase[#1]{#2}{#3}{\value{sc@dvdkccoverheightdraw}}%
                264 {\value{sc@dvdkccoverwidthdraw}}%
                265 {\value{sc@dvdkcspinewidthdraw}}%
                266 }
      \bluray Creates a Blu-Ray keepcase.
                 Usage: \blacksquarebluray [\langle \text{backtext} \rangle] \{ \langle \text{cover text} \rangle \} \{ \langle \text{spine text} \rangle \}267 \DeclareRobustCommand{\bluray}[3][]{%
                268 \keepcase[#1]{#2}{#3}{\value{sc@brcoverheightdraw}}%
                269 {\value{sc@dvdkccoverwidthdraw}}%
                270 {\value{sc@dvdkcspinewidthdraw}}%
                271 }
    \coverimg Resizes the image for a jewel case cover.
                Usage: \text{lowering } (\text{picture})272 \DeclareRobustCommand{\coverimg}[1]{%
                273 \resizebox{\value{sc@cdjccoverwidthdraw} \sc@unittype}{%
                274 \value{sc@cdjccoverheightdraw} \sc@unittype}{#1}%
                275 }
\backsheetimg Resizes the image for a jewel case backsheet with spines.
                Usage: \backslashbacksheetimg (\langle picture \rangle)276 \DeclareRobustCommand{\backsheetimg}[1]{%
                277 \resizebox{%
                278 \value{sc@cdjcbackwidthdraw}+\value{sc@cdjcspinewidthdraw}*2%
                279 \sc@unittype}%
                280 {\value{sc@cdjcbackheightdraw} \sc@unittype}{#1}%
                281 }
```

```
\slimdvdimg Resizes an image for the slim dvd keepcase.
                Usage: \langleimdvdimg (\langle picture \rangle)282 \DeclareRobustCommand{\slimdvdimg}[1]{%
               283\resizebox{\value{sc@dvdkcheightdraw}\sc@unittype}%
               284 {\value{sc@sdvdkccoverwidthdraw}*2+\value{sc@sdvdkcspinewidthdraw}%
               285 \sc@unittype}{#1}%
               286 }
      \dvdimg Resizes an image for a dvd keepcase.
               Usage: \dot{\mathcal{O}} (picture)
               287 \DeclareRobustCommand{\dvdimg}[1]{%
               288 \resizebox{\value{sc@dvdkcheightdraw} \sc@unittype}%
               289 {\value{sc@dvdkccoverwidthdraw}*2+\value{sc@dvdkcspinewidthdraw}%
               290 \sc@unittype}{#1}%
               291 }
   \blurayimg Resizes an image for the Blu-Ray keepcase.
                Usage: \blacksquareblurayimg (\langle picture \rangle)292 \DeclareRobustCommand{\blurayimg}[1]{%
               293 \resizebox{\value{sc@brcoverheightdraw} \sc@unittype}%
               294 {\value{sc@dvdkccoverwidthdraw}*2+\value{sc@dvdkcspinewidthdraw}%
               295 \sc@unittype}{#1}%
               296 }
     \sc@cell Creates a single cell for a cover, inlay.
                Usage: \sc@cell {\{ \text{with} \} {\{ \text{height} \}} {\{ \text{aligning space} \}}
               297 \DeclareRobustCommand{\sc@cell}[4]{%
               298 \begin{picture}(#2,#3)%
               299 \framebox(#2,#3)[c]{%
               300 \parbox[c]{#2 \sc@unittype}{\centering #1\ \\ #4}%
               301 }%
               302 \end{picture}%
               303 }
\sc@choicebox Creates a box with configurable borders. If a parameter in 4-7 range is not
                \sc@truestr, then the appropriate border is not drawn. Usage: \sc@choicebox
                {\{width\}} {\{height\}} {\{test\}} {\{bottom border\}} {\{top border\}} {\{left{right\}}\{\langle right\ borderrangle\}304 \newcommand{\sc@choicebox}[7]{%
               305 \makebox(#1,#2)[c]{%
               306 \parbox[c]{#1 \sc@unittype}{\centering #3}%
               307 }%
               308 \ifthenelse{\boolean{sc@fold} \OR \equal{#4}{\sc@truestr}}%
               309 {\put(-#1,0){\line(1,0){#1}}}{}%
               310 \ifthenelse{\boolean{sc@fold} \OR \equal{#5}{\sc@truestr}}%
               311 {\put(-#1,#2){\line(1,0){#1}}}{}%
               312 \ifthenelse{\boolean{sc@fold} \OR \equal{#6}{\sc@truestr}}%
               313 {\put(-#1,0){\line(0,1){#2}}}{}%
```

```
314 \ifthenelse{\boolean{sc@fold} \OR \equal{#7}{\sc@truestr}}%
              315 {\put(0,0){\line(0,1){#2}}}{}%
              316 }
      \inlay Creates a custom sized inlay. Usage: \inlay {\langle \text{text}\rangle } {\langle \text{width}\rangle } {\langle \text{height}\rangle}
              317 \DeclareRobustCommand{\inlay}[3]{%
              318 \sc@cell{#1}{#2}{#3}{\vspace{\sc@inalign}}%
              319 }
   \dvdinlay Creates an inlay card for a dvd/slimdvd keepcase.
               Usage: \d{vduinlay {\langle \text{text} \rangle}320 \DeclareRobustCommand{\dvdinlay}[1]{%
              321 \inlay{#1}{\value{sc@dvdkcinletwidthdraw}}%
              322 {\value{sc@dvdkcinletheightdraw}}%
              323 }
\blacksquare\blurayinlay Creates an inlay for a Blu-Ray keepcase. Usage: \blacksquare324 \DeclareRobustCommand{\blurayinlay}[1]{%
              325 \inlay{#1}{\value{sc@brinletwidthdraw}}%
              326 {\value{sc@brinletheightdraw}}%
              327 }
     \djewel Creates a two-page jewel case cover.
               Usage: \djewel {\first page text}} {\second page text}}
              328 \DeclareRobustCommand{\djewel}[2]{%
              329 \setcounter{sc@tempa}{2 * \value{sc@cdjccoverwidthdraw}}%
              330 \begin{picture}(\value{sc@cdjccoverheightdraw}, \value{sc@tempa})%
              331 \rotatebox{90}{%
              332 \sc@choicebox{\value{sc@cdjccoverwidthdraw}}%
              333 {\value{sc@cdjccoverheightdraw}}{%
              334 \parbox[c]{\value{sc@cdjccoverwidthdraw} \sc@unittype}{%
              335 \centering #2\ \\ \vspace{\sc@jewelalign}}%
              336 }{\sc@truestr}{\sc@truestr}{\sc@truestr}{\sc@falsestr}%
              337 \sc@choicebox{\value{sc@cdjccoverwidthdraw}}%
              338 {\value{sc@cdjccoverheightdraw}}{%
              339 \parbox[c]{\value{sc@cdjccoverwidthdraw} \sc@unittype}{%
              340 \centering #1\ \\ \vspace{\sc@jewelalign}}%
              341 }{\sc@truestr}{\sc@truestr}{\sc@falsestr}{\sc@truestr}%
              342 }%
              343 \end{picture}%
              344 }
    \cdrdisk Creates a CD-R image.
               Usage: \cdots \{\langle content\rangle\}345 \DeclareRobustCommand{\cdrdisk}[1]{%
              346 \begin{picture}(116, 116)%
              347 % Ellipse: u = 58.0 v = 58.0 a = 58.0 b = 58.0 phi = 0.0 Grad
              348 \qbezier(116.0, 58.0)(116.0, 82.0244)(99.0122, 99.0122)%
              349 \qbezier(99.0122, 99.0122)(82.0244, 116.0)(58.0, 116.0)%
```

```
350 \qbezier(58.0, 116.0)(33.9756, 116.0)(16.9878, 99.0122)%
           351 \qbezier(16.9878, 99.0122)(0.0, 82.0244)(0.0, 58.0)%
           352 \qbezier(0.0, 58.0)(0.0, 33.9756)(16.9878, 16.9878)%
           353 \qbezier(16.9878, 16.9878)(33.9756, 0.0)(58.0, 0.0)%
           354 \qbezier(58.0, 0.0)(82.0244, 0.0)(99.0122, 16.9878)%
           355 \qbezier(99.0122, 16.9878)(116.0, 33.9756)(116.0, 58.0)%
           356 % Ellipse: u = 58.0 v = 58.0 a = 19.0 b = 19.0 phi = 0.0 Grad
           357 \qbezier(77.0, 58.0)(77.0, 65.8701)(71.435, 71.435)%
           358 \qbezier(71.435, 71.435)(65.8701, 77.0)(58.0, 77.0)%
           359 \qbezier(58.0, 77.0)(50.1299, 77.0)(44.565, 71.435)%
           360 \qbezier(44.565, 71.435)(39.0, 65.8701)(39.0, 58.0)%
           361 \qbezier(39.0, 58.0)(39.0, 50.1299)(44.565, 44.565)%
           362 \qbezier(44.565, 44.565)(50.1299, 39.0)(58.0, 39.0)%
           363 \qbezier(58.0, 39.0)(65.8701, 39.0)(71.435, 44.565)%
           364 \qbezier(71.435, 44.565)(77.0, 50.1299)(77.0, 58.0)%
           365 \put(0,0){%
           366 \makebox(116,116)[c]{%
           367 \parbox[c]{116\sc@unittype}{\centering #1}%
           368 }}%
           369 \end{picture}%
           370 }
\cddvddisk Creates a CD, DVD image.
            Usage: \cdots (content)}
           371 \DeclareRobustCommand{\cddvddisk}[1]{%
           372 \begin{picture}(117, 117)%
           373 % Ellipse: u = 58.5 v = 58.5 a = 58.5 b = 58.5 phi = 0.0 Grad
           374 \qbezier(117.0, 58.5)(117.0, 82.7315)(99.8657, 99.8657)
           375 \qbezier(99.8657, 99.8657)(82.7315, 117.0)(58.5, 117.0)
           376 \qbezier(58.5, 117.0)(34.2685, 117.0)(17.1343, 99.8657)
           377 \qbezier(17.1343, 99.8657)(0.0, 82.7315)(0.0, 58.5)
           378 \qbezier(0.0, 58.5)(0.0, 34.2685)(17.1343, 17.1343)
           379 \qbezier(17.1343, 17.1343)(34.2685, 0.0)(58.5, 0.0)
           380 \qbezier(58.5, 0.0)(82.7315, 0.0)(99.8657, 17.1343)
           381 \qbezier(99.8657, 17.1343)(117.0, 34.2685)(117.0, 58.5)
           382 % Ellipse: u = 58.5 v = 58.5 a = 11.25 b = 11.25 phi = 0.0 Grad
           383 \qbezier(69.75, 58.5)(69.75, 63.1599)(66.455, 66.455)
           384 \qbezier(66.455, 66.455)(63.1599, 69.75)(58.5, 69.75)
           385 \qbezier(58.5, 69.75)(53.8401, 69.75)(50.545, 66.455)
           386 \qbezier(50.545, 66.455)(47.25, 63.1599)(47.25, 58.5)
           387 \qbezier(47.25, 58.5)(47.25, 53.8401)(50.545, 50.545)
           388 \qbezier(50.545, 50.545)(53.8401, 47.25)(58.5, 47.25)
           389 \qbezier(58.5, 47.25)(63.1599, 47.25)(66.455, 50.545)
           390 \qbezier(66.455, 50.545)(69.75, 53.8401)(69.75, 58.5)
           391 \put(0,0){%
           392 \makebox(117,117)[c]{%
           393 \parbox[c]{117\sc@unittype}{\centering #1}%
           394 }}%
           395 \end{picture}%
           396 }
```

```
\LXXXdisk Creates a 80 millimeter disk image.
                 Usage: \LXXX\text{disk }{\langle content\rangle}397 \DeclareRobustCommand{\LXXXdisk}[1]{%
                398 \begin{picture}(76, 76)%
                399 % Ellipse: u = 38.0 v = 38.0 a = 38.0 b = 38.0 phi = 0.0 Grad
                400 \qbezier(76.0, 38.0)(76.0, 53.7401)(64.8701, 64.8701)
                401 \qbezier(64.8701, 64.8701)(53.7401, 76.0)(38.0, 76.0)
                402 \qbezier(38.0, 76.0)(22.2599, 76.0)(11.1299, 64.8701)
                403 \qbezier(11.1299, 64.8701)(0.0, 53.7401)(0.0, 38.0)
                404 \qbezier(0.0, 38.0)(0.0, 22.2599)(11.1299, 11.1299)
                405 \qbezier(11.1299, 11.1299)(22.2599, 0.0)(38.0, 0.0)
                406 \qbezier(38.0, 0.0)(53.7401, 0.0)(64.8701, 11.1299)
                407 \qbezier(64.8701, 11.1299)(76.0, 22.2599)(76.0, 38.0)
                408 % Ellipse: u = 38.0 v = 38.0 a = 9.0 b = 9.0 phi = 0.0 Grad
                409 \qbezier(47.0, 38.0)(47.0, 41.7279)(44.364, 44.364)
                410 \qbezier(44.364, 44.364)(41.7279, 47.0)(38.0, 47.0)
                411 \qbezier(38.0, 47.0)(34.2721, 47.0)(31.636, 44.364)
                412 \qbezier(31.636, 44.364)(29.0, 41.7279)(29.0, 38.0)
                413 \qbezier(29.0, 38.0)(29.0, 34.2721)(31.636, 31.636)
                414 \qbezier(31.636, 31.636)(34.2721, 29.0)(38.0, 29.0)
                415 \qbezier(38.0, 29.0)(41.7279, 29.0)(44.364, 31.636)
                416 \qbezier(44.364, 31.636)(47.0, 34.2721)(47.0, 38.0)
                417 \put(0,0)\{\%418 \makebox(76,76)[c]{%
                419 \parbox[c]{76\sc@unittype}{\centering #1}%
                420 }}%
                421 \end{picture}%
                422 }
\sc@jewelemptyl Empty jewel layout
                 Usage: \sc@jewelemptyl {\{content\}} {\{cover \ width\}} {\{cover \ height\}}
                423 \DeclareRobustCommand{\sc@jewelemptyl}[3]{%
                424 \ifthenelse{\boolean{sc@align}}{\vspace{\sc@jewelalign}}{}%
                425 \setcounter{sc@tempa}{#2 - 10}%
                426 \setcounter{sc@tempb}{#3 - 10}%
                427 \begin{picture}(\value{sc@tempa}, \value{sc@tempb})%
                428 #1%
                429 \end{picture}%
                430 }
   \jewellempty Empty layout border
                 Usage: \jewellempty {\langle content \rangle}431 \DeclareRobustCommand{\jewellempty}[1]{%
                432 \setcounter{sc@tempa}{\value{sc@cdjccoverwidthdraw} - 10}%
                433 \setcounter{sc@tempb}{\value{sc@cdjccoverheightdraw} - 10}%
                434 \sc@jewelemptyl{\framebox(\value{sc@tempa},\value{sc@tempb})[c]{%
                435 \parbox[c]{\value{sc@tempa} \sc@unittype}{\centering #1}}}%
                436 {\value{sc@cdjccoverwidthdraw}}%
                437 {\value{sc@cdjccoverheightdraw}}%
```

```
\jeweldriverlempty Empty cover layout for a hardware driver disk
                        Usage: \jeweldriverlempty {\langle \text{title} \rangle} {\langle \text{date} \rangle} {\langle \text{serial} \rangle} {\langle \text{disk} \rangle}version) {\langle right\ middle\ cell\rangle {\langle bottom\ cell\rangle}
                       439 \DeclareRobustCommand{\jeweldriverlempty}[7]{%
                      440 \sc@jewelemptyl{%
                      441 \put(0,80){%
                      442 \frac{(110,30)}{\parbox{10} {110mm}({\centering\scalebox{4.5}}{#1}}\%443 \put(0,60){\framebox(110,20){\parbox[c]{110mm}{\centering\huge #2}}}%
                      444 \put(0,50){\framebox(55,10){\parbox[c]{55mm}{\centering #3}}}%
                      445 \put(0,40){\framebox(55,10){\parbox[c]{55mm}{\centering #4}}}%
                      446 \put(0,30){\framebox(55,10){\parbox[c]{55mm}{\centering #5}}}%
                      447 \put(55,30){\framebox(55,30)[t]{%
                      448 \parbox[c]{4cm}{%
                      449 \vspace{0.5cm}%
                      450 \setlength{\baselineskip}{1.5\baselineskip} #6%
                      451 }%
                      452 }}%
                      453 \put(0,0){\framebox(110,30)[t]{%
                      454 \parbox[c]{10.5cm}{\vspace{0.5cm} #7}%
                      455 }}}%
                      456 {\value{sc@cdjccoverwidthdraw}}%
                      457 {\value{sc@cdjccoverheightdraw}}%
                      458 }
      \jeweldriverl Cover layout for a hardware driver disk
                        Usage: \jeweldriverl {\langle \text{title} \rangle} {\langle \text{date} \rangle} {\langle \text{serial} \rangle} {\langle \text{disk version} \rangle}
                        \{\langle right\ middle\ cell\rangle\} \ \{\langle bottom\ cell\rangle\}459 \DeclareRobustCommand{\jeweldriverl}[7]{%
                       460 \jeweldriverlempty{#1}{#2}{Acquisition date: #3}{Serial: #4}%
                       461 {Disk version/ID: #5}{#6}{#7}%
                      462 }
  \jewelmusiclempty Cover layout for music disks
                        Usage: \jewelmusiclempty {\{title\} {\{performer} {\{year\} {\{style\}}
                      463 \DeclareRobustCommand{\jewelmusiclempty}[4]{%
                      464 \sc@jewelemptyl{\framebox(\value{sc@tempa},\value{sc@tempb})[c]{%
                      465 \put(0,60){%
                      466 \makebox(110,40)[c]{\parbox[c]{110mm}{\centering\scalebox{4}{#1}}}}%
                      467 \put(0,60){\makebox(110,10)[c]{\parbox[c]{110mm}{\centering\Large #2}}}%
                      468 \put(0,15){\makebox(110,20)[c]{\parbox[c]{110mm}{\centering\Large #4}}}%
                      469 \put(0,10){\makebox(110,10)[c]{\parbox[c]{110mm}{\centering\Large #3}}}%
                      470 }}%
                      471 {\value{sc@cdjccoverwidthdraw}}%
                      472 {\value{sc@cdjccoverheightdraw}}%
                      473 }
\sc@jewelbackemptyl Empty jewel backsheet layout
                        Usage: \searrow Usc@jewelbackemptyl {\langle content \rangle}
```
}

```
474 \DeclareRobustCommand{\sc@jewelbackemptyl}[1]{%
                  475 \ifthenelse{\boolean{sc@align}}{\vspace{\sc@jewelalign}}{}%
                  476 \setcounter{sc@tempa}{\value{sc@cdjcbackinwidthdraw} - 10}%
                  477 \setcounter{sc@tempb}{\value{sc@cdjcbackheightdraw} - 10}%
                  478 \begin{picture}(\value{sc@tempa}, \value{sc@tempb})%
                  479 #1%
                  480 \end{picture}%
                  481 }
\jewelbacklempty Empty layout border
                   Usage: \jewelbacklempty {\langle content \rangle}482 \DeclareRobustCommand{\jewelbacklempty}[1]{%
                  483 \setcounter{sc@tempa}{\value{sc@cdjcbackinwidthdraw} - 10}%
                  484 \setcounter{sc@tempb}{\value{sc@cdjcbackheightdraw} - 10}%
                  485 \sc@jewelbackemptyl{\framebox(\value{sc@tempa},\value{sc@tempb})[c]{%
                  486 \parbox[c]{\value{sc@tempa} \sc@unittype}{\centering #1}}}%
                  487 }
       \LXlempty Empty layout border for 60 millimeter disk covers
                   Usage: \Lambda (content)}
                  488 \DeclareRobustCommand{\LXlempty}[1]{%
                  489 \ifthenelse{\boolean{sc@align}}{\vspace{\sc@jewelalign}}{}%
                  490 \setcounter{sc@tempa}{\value{sc@cdLXjccoverwidthdraw} - 10}%
                  491 \setcounter{sc@tempb}{\value{sc@cdLXjccoverheightdraw} - 10}%
                  492 \resizebox{50\sc@unittype}{!}{%
                  493 \sc@jewelemptyl{\framebox(\value{sc@tempa},\value{sc@tempb})[c]{%
                  494 \parbox[c]{\value{sc@tempa} \sc@unittype}{\centering #1}}}%
                  495 {\value{sc@cdLXjccoverwidthdraw}}%
                  496 {\value{sc@cdLXjccoverheightdraw}}}%
                  497 }
     \LXXXlempty Empty layout border for 80 millimeter disk covers
                   Usage: \text{UXXX1empty } \{ \text{content} \}498 \DeclareRobustCommand{\LXXXlempty}[1]{%
                  499 \ifthenelse{\boolean{sc@align}}{\vspace{\sc@jewelalign}}{}%
                  500 \setcounter{sc@tempa}{\value{sc@cdLXXXjccoverwidthdraw} - 10}%
                  501 \setcounter{sc@tempb}{\value{sc@cdLXXXjccoverheightdraw} - 10}%
                  502 \resizebox{\value{sc@tempa}\sc@unittype}{!}{%
                  503 \sc@jewelemptyl{\framebox(\value{sc@tempa},\value{sc@tempb})[c]{%
                  504 \parbox[c]{\value{sc@tempa} \sc@unittype}{\centering #1}}}%
                  505 {\value{sc@cdLXXXjccoverwidthdraw}}%
                  506 {\value{sc@cdLXXXjccoverheightdraw}}}%
                  507 }
 \LXdriverlempty Driver layout border for 60 millimeter disk covers
                   Usage: \L{\mathtt{Id}} Usage: \{\tilde{\theta}\} {\{\tilde{\theta}\} {\{\tilde{\theta}\} {\{\tilde{\theta}\} {\{\tilde{\theta}\}} {\{\tilde{\theta}\}} {\{\tilde{\theta}\}}
                   \{\langle right\ middle\ cell\rangle\} \ \{\langle bottom\ cell\rangle\}508 \DeclareRobustCommand{\LXdriverlempty}[7]{%
```

```
509 \ifthenelse{\boolean{sc@align}}{\vspace{\sc@jewelalign}}{}%
```

```
510 \setcounter{sc@tempc}{\value{sc@cdLXjccoverheightdraw} - 10}%
                      511 \resizebox{\value{sc@tempc}\sc@unittype}{!}{%
                      512 \jeweldriverlempty{#1}{#2}{#3}{#4}{#5}{#6}{#7}}%
                      513 }
\LXXXdriverlempty Driver layout border for 80 millimeter disk covers
                       Usage: \LXXXdriverlempty {\langle title \rangle} {\langle able \rangle} {\langle serie \rangle} {\langle\langle \rangle}version) {\{right\} {\{right middle cell} {\{bottom \ cell\}}
                      514 \DeclareRobustCommand{\LXXXdriverlempty}[7]{%
                      515 \ifthenelse{\boolean{sc@align}}{\vspace{\sc@jewelalign}}{}%
                      516 \setcounter{sc@tempc}{\value{sc@cdLXXXjccoverheightdraw} - 10}%
                      517 \resizebox{\value{sc@tempc}\sc@unittype}{!}{%
                      518 \jeweldriverlempty{#1}{#2}{#3}{#4}{#5}{#6}{#7}}%
                      519 }
        \LXdriverl Driver layout border for 60 millimeter disk covers
                       Usage: \LXdriverl {\langle \text{title} \rangle} {\langle \text{date} \rangle} {\langle \text{ferial} \rangle} {\langle \text{disk version} \rangle}\{\langle right\ middle\ cell\rangle\} \ \{\langle bottom\ cell\rangle\}\520 \DeclareRobustCommand{\LXdriverl}[7]{%
                      521 \LXdriverlempty{#1}{#2}{Acquisition date: #3}{Serial: #4}%
                      522 {Disk version/ID: #5}{#6}{#7}%
                      523 }
      \LXXXdriverl Driver layout border for 80 millimeter disk covers
                       Usage: \LXXXdriverl {\langle \langle \mathit{title} \rangle} {\langle \langle \mathit{state} \rangle} {\langle \langle \mathit{date} \rangle} {\langle \langle \mathit{serial} \rangle} {\langle \langle \mathit{disk} \rangle} {\langle \mathit{break} \rangle}\{\langle right\ middle\ cell\rangle\} \ \{\langle bottom\ cell\rangle\}524 \DeclareRobustCommand{\LXXXdriverl}[7]{%
                      525 \LXXXdriverlempty{#1}{#2}{Acquisition date: #3}{Serial: #4}%
                      526 {Disk version/ID: #5}{#6}{#7}%
                      527 }
  \dvdmovielempty Cover layout for movie DVDs. Usage: \dvdmovielempty {\title}} {\original
                       title if \{\langle release\ year\rangle\} {\langle director\rangle} {\langle languages\rangle\} {\langle authors\rangle\} {\langle comments\rangle\}}
                      528 \DeclareRobustCommand{\dvdmovielempty}[8]{%
                      529 \ifthenelse{\boolean{sc@align}}{\vspace{\sc@keepcasealign}}{}%
                      530 \setcounter{sc@tempa}{\value{sc@dvdkccoverwidthdraw} - 10}%
                      531 \setcounter{sc@tempb}{\value{sc@dvdkccoverheightdraw} - 10}%
                      532 \begin{picture}(\value{sc@tempa}, \value{sc@tempb})%
                      533 \put(0,140){%
                      534 \framebox(118,33)[c]{\parbox[c]{110mm}{\centering\scalebox{3}{#1}}}}%
                      535 \put(0,120){\framebox(118,20)[c]{\parbox[c]{110mm}{\centering\huge #2}}}%
                      536 \put(0,110){\framebox(59,10)[c]{\parbox[c]{50mm}{\centering #3}}}%
                      537 \put(0,100){\framebox(59,10)[c]{\parbox[c]{50mm}{#4}}}%
                      538 \put(0,70){\framebox(59,30)[c]{\parbox[c]{50mm}{#5}}}%
                      539 \put(0,40){\framebox(59,30)[c]{\parbox[c]{50mm}{#6}}}%
                      540 \put(59,40){\framebox(59,80)[c]{\parbox[c]{50mm}{#7}}}%
                      541 \put(0,0){\framebox(118,40)[t]{\parbox[c]{108mm}{\vspace{0.5cm} #8}}}%
                      542 \end{picture}%
                      543 }
```

```
\dvdmoviel Cover layout for movie DVDs. Usage: \dvdmoviel {\langle \tilde{h} \rangle} {\langle \tilde{h} \tilde{h} \rangle}{\langle} {\anguages} {\anguages}} {\anguages} {\anguages} {\actors\} {\actors\} {\anguages}} {\anguages}} {\anguages}} {\anguages}} {\anguages}} {\anguages}} {\anguages}} {\anguages}} {\anguages}} {\anguages}} {\anguages}} {
                      544 \DeclareRobustCommand{\dvdmoviel}[8]{%
                      545 \dvdmovielempty{#1}{#2}{Released: #3}{Directed by: #4}%
                      546 {\underline{Spoken languages:} \\ #5}%
                      547 {\underline{Subtitles:} \\ #6}{\underline{Starring:} \\ #7}{#8}%
                      548 }
         \d{d} Empty layout for DVD keepcases. Usage: \d{d}empty {\langle content\rangle}549 \DeclareRobustCommand{\dvdlempty}[1]{%
                      550 \ifthenelse{\boolean{sc@align}}{\vspace{\sc@keepcasealign}}{}%
                      551 \setcounter{sc@tempa}{\value{sc@dvdkccoverwidthdraw} - 10}%
                      552 \setcounter{sc@tempb}{\value{sc@dvdkccoverheightdraw} - 10}%
                      553 \begin{picture}(\value{sc@tempa}, \value{sc@tempb})%
                      554 \put(0,0){%
                      555 \framebox(\value{sc@tempa}, \value{sc@tempb})[c]{%
                      556 \parbox[c]{\value{sc@tempa}\sc@unittype}{\centering #1}}}%
                      557 \end{picture}%
                      558 }
\bluraymovielempty Cover layout for movie Blu-rays. Usage: \bluraymovielempty {\title}} {\original
                       title)} {\{r \in \mathcal{F} \} {\{d \text{vector} \}} {\{languages)} {\{subtiles\}} {\{actors\}} {\{comment\}}
                      559 \DeclareRobustCommand{\bluraymovielempty}[8]{%
                      560 \ifthenelse{\boolean{sc@align}}{\vspace{\sc@keepcasealign}}{}%
                      561 \setcounter{sc@tempa}{\value{sc@dvdkccoverwidthdraw} - 10}%
                      562 \setcounter{sc@tempb}{\value{sc@brcoverheightdraw} - 10}%
                      563 \begin{picture}(\value{sc@tempa}, \value{sc@tempb})%
                      564 \put(0,120){%
                      565 \framebox(118,20)[c]{\parbox[c]{110mm}{\centering\scalebox{3}{#1}}}}%
                      566 \put(0,105){\framebox(118,15)[c]{\parbox[c]{110mm}{\centering\huge #2}}}%
                      567 \put(0,95){\framebox(59,10)[c]{\parbox[c]{50mm}{\centering #3}}}%
                      568 \put(0,85){\framebox(59,10)[c]{\parbox[c]{50mm}{#4}}}%
                      569 \put(0,55){\framebox(59,30)[c]{\parbox[c]{50mm}{#5}}}%
                      570 \put(0,25){\framebox(59,30)[c]{\parbox[c]{50mm}{#6}}}%
                      571 \put(59,25){\framebox(59,80)[c]{\parbox[c]{50mm}{#7}}}%
                      572 \put(0,0){\framebox(118,25)[t]{\parbox[c]{108mm}{\vspace{0.5cm} #8}}}%
                      573 \end{picture}%
                      574 }
     \bluraymoviel Cover layout for movie Blu-rays. Usage: \bluraymoviel {\tilde{t}} {\title}} {\original
                       title if \{\langle release\ year\rangle\} {\langle directory\rangle\} {\langle analyses\rangle\} {\subtitlesilesilesile]} {\commentilentlefilesile if \langle comments\rangle}
                      575 \DeclareRobustCommand{\bluraymoviel}[8]{%
                      576 \bluraymovielempty{#1}{#2}{Released: #3}{Directed by: #4}%
                      577 {\underline{Spoken languages:} \\ #5}%
                      578 {\underline{Subtitles:} \\ #6}{\underline{Starring:} \\ #7}{#8}%
                      579 }
```

```
\blquare Empty layout for Blu-ray keepcases. Usage: \blacksquare580 \DeclareRobustCommand{\bluraylempty}[1]{%
```

```
581 \ifthenelse{\boolean{sc@align}}{\vspace{\sc@keepcasealign}}{}%
582 \setcounter{sc@tempa}{\value{sc@dvdkccoverwidthdraw} - 10}%
583 \setcounter{sc@tempb}{\value{sc@brcoverheightdraw} - 10}%
584 \begin{picture}(\value{sc@tempa}, \value{sc@tempb})%
585 \put(0,0){%
586 \framebox(\value{sc@tempa}, \value{sc@tempb})[c]{%
587 \parbox[c]{\value{sc@tempa}\sc@unittype}{\centering #1}}}%
588 \end{picture}%
589 }
```
# Change History

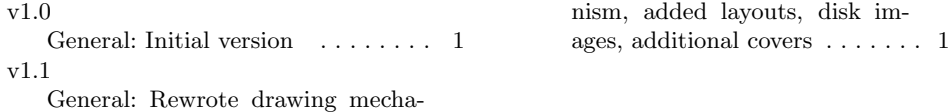

# Index

Numbers written in italic refer to the page where the corresponding entry is described; numbers underlined refer to the code line of the definition; numbers in roman refer to the code lines where the entry is used.

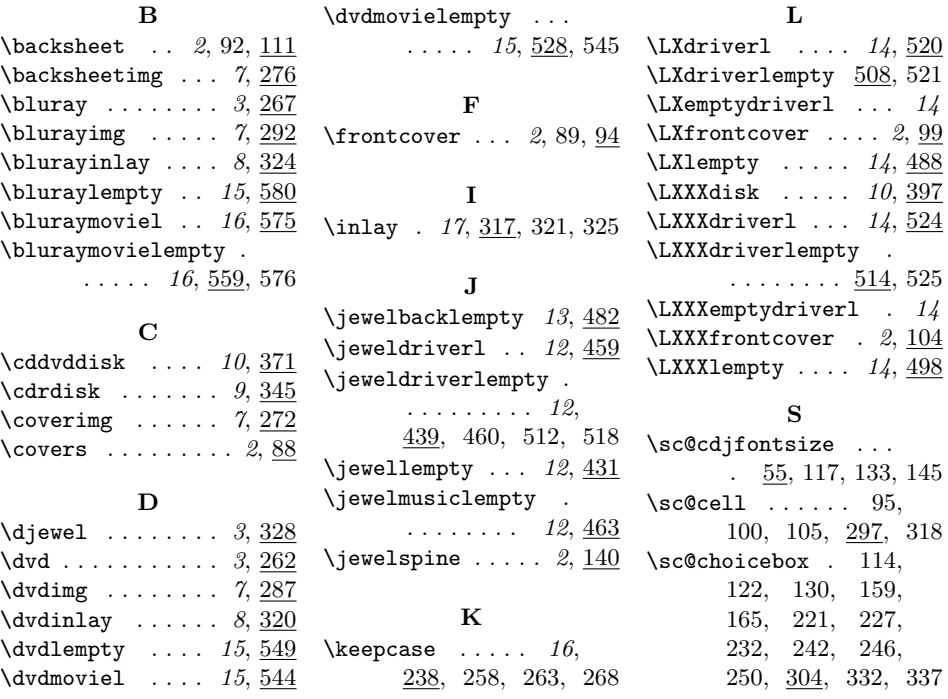

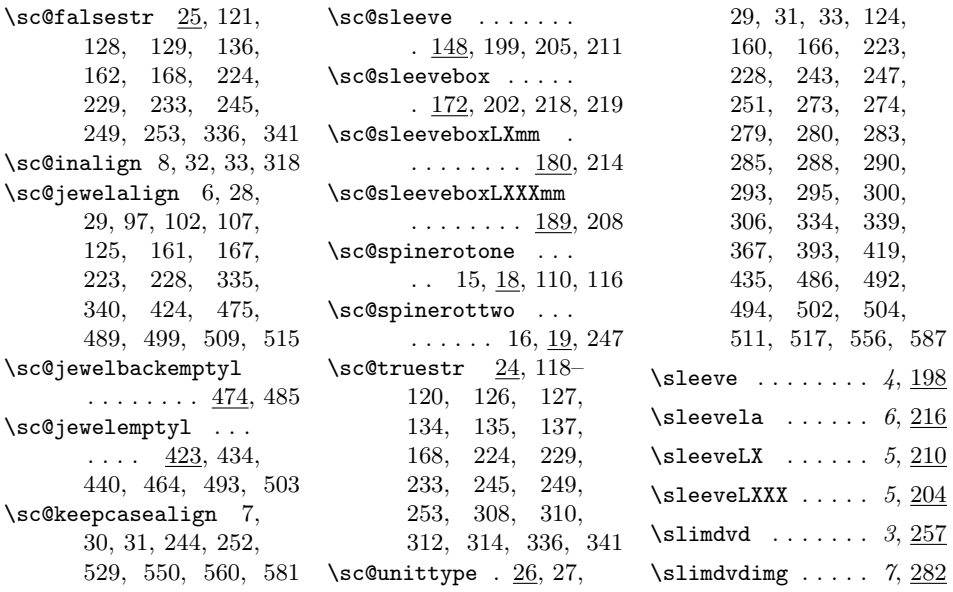